# **1Z0-508Q&As**

Oracle Fusion Financials 11g General Ledger Essentials

## **Pass Oracle 1Z0-508 Exam with 100% Guarantee**

Free Download Real Questions & Answers **PDF** and **VCE** file from:

**https://www.leads4pass.com/1z0-508.html**

100% Passing Guarantee 100% Money Back Assurance

Following Questions and Answers are all new published by Oracle Official Exam Center

**C** Instant Download After Purchase **83 100% Money Back Guarantee** 365 Days Free Update

800,000+ Satisfied Customers

**Leads4Pass** 

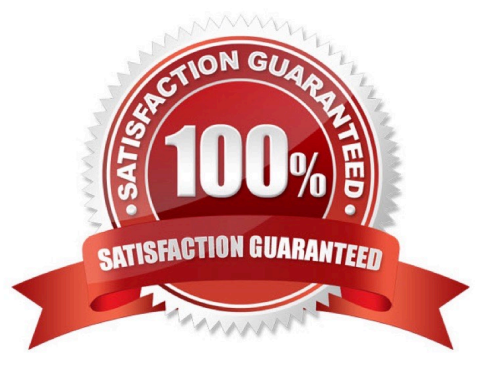

## **Leads4Pass**

## **QUESTION 1**

Which accounting attribute group will capture a customer $\aleph$ 's accounting invoice and the cash applied to that invoice?

- A. Distribution identifiers
- B. Business Flow
- C. Tax attribute
- D. System Transaction identifiers

Correct Answer: D

System transaction identifiers provide a link between an accounting event and its associated transaction or document. An identifier is the primary key of the underlying subledger transaction, usually the name of the surrogate key column on

the transaction (header) associated with the accounting event. At least one system transaction identifier must be defined for the accounting event class.

When an accounting event is captured, system transaction identifiers, along with other required event data, are validated for completeness.

Use event entities to tie subledger transaction entities with their accounting representation. The Financial Services Accounting Hub uses event entities to maintain the system transaction identifiers that uniquely identify the subledger

transactions associated with the accounting events.

## **QUESTION 2**

Invoices received from a source system need to use a specific account based on 30 different expense types. However, if the invoice is from a specific supplier type, it needs to go to a default account regardless of the account type. What is the solution?

A. Create two journal line rules with a condition of supplier type.

B. Create an Account Rule with 31 rule elements using one condition for each expense type; and another for supplier type.

C. Create an Account Rule with two rule elements using one for expense type mapping and the other for condition of supplier type.

D. Create an Account Rule with three rule elements using one for expense type mapping, one for condition of supplier type, and the other without any conditions.

### Correct Answer: C

Note: Account rules are used to determine the accounts for subledger journal entry lines. In addition, you can specify the conditions under which these rules apply. Using these capabilities, you can develop complex rules for defining accounts under different circumstances to meet your specific requirements. You can define account rules for an account, segment, or value set \*Account Rules and Mapping Sets Mapping sets can be used to associate a specific output value for an account or segment. You can use mapping sets in account rules to build the account.

#### **https://www.leads4pass.com/1z0-508.html Leads4Pass** 2024 Latest leads4pass 1Z0-508 PDF and VCE dumps Download

\* Account Rules Conditions In the account rules you may specify conditions for each rule detail line. Priorities determine the order in which account rule conditions are examined. When the condition is met, the rule associated with that priority is used. Depending on which of the defined conditions is met, a different account rule detail is employed to create the account.

The Create Accounting process evaluates conditions based on the priority of the rule detail. When the condition is met, the rule detail is applied.

Reference: Oracle Fusion Applications Cost Accounting and Receipt Accounting Implementation Guide, Account Rules: Explained

## **QUESTION 3**

A customer is trying to build dynamic reports in Fusion Financial Reporting. What are two recommendations?

A. Use Function on expanded data segments that are NOT placed on separate rows or columns.

B. Create reusable objects and row and column templates.

C. Use cell formulas to write efficient formulas rather than row or column formulas.

D. Use multiple data segments for formatting or calculating.

Correct Answer: AB

When designing dynamic reports, consider the following information: l Use expanded data segments for optimal performance:

\*

Use functions on expanded data segments that are not placed on separate rows/columns (A)

\*

Use multiple member selections on expanded data segments that are not placed in separate rows/columns

\*

Use single data segments only when required for formatting or calculations 2 Write efficient formulas:

\*

Use row/column formulas rather than cell formulas, when possible (not C)

\*

\*

\*

Use reference properties

Use a cell reference instead of cross-axis references

## **Leads4Pass**

Remove unnecessary parenthesis from formulas 3 Don\\'t limit your report to the Grid object:

Add functions in text boxes that highlight specific areas

- Hide a grid of data in a report to highlight just the graphics 4 Create report templates:
- Leverage the power of POVs and prompting functions
- \*
- Design once using the CurrentPOV and prompting functions
- \*

\*

\*

\*

 Learn the power of Grid, User, Book, and Batch POVs 5 (B) Create reusable objects and row and column templates. Text, Image, Grid, Chart objects, and row and column templates can be reused in multiple reports

Reference: ORACLEHYPERIONFINANCIALREPORTING Studio, Fusion Edition, User\\'s Guide, Recommendations for Designing Dynamic Reports

## **QUESTION 4**

Which three tasks that can be performed by using Account inspector in the Account Monitor choice list?

- A. Interactively perform ad hoc inquiries on the financial balances.
- B. Export a custom pivot table to Microsoft Excel.
- C. Drill down to the detailed balances within a custom pivot table.
- D. Close selected accounts and periods that appear in the pivot table.
- E. Do not use a pivot table.
- Correct Answer: ABC

Account Monitor is fully integrated with the online multidimensional analysis tool called the Account Inspector. With the Account Inspector, the user can:

\*

\*

\*

- (A) Perform ad hoc multidimensional pivot table analysis
- Review charts based on the Account Monitor data

#### **https://www.leads4pass.com/1z0-508.html Leads4Pass** 2024 Latest leads4pass 1Z0-508 PDF and VCE dumps Download

(C) Use drill down from the Account Monitor from any parent to the next parent or child level

Perform drill down from any child level to detail balances, journal lines, and subledger transactions

Note on B:

You can choose to review reports in your preferred format such as, HTML, PDF, or Microsoft Excel.

Note:

\*

A:Account Inspectoris useful for ad-hoc inquiries against an account.

C: Account Monitor and Account Inspector: Financial analysts monitor and track key account balances in real time at every level of your dimensions and hierarchies. These tools provide multidimensional account analysis and drill down

capability.

Reference: Fusion Applications Help, Financial Reporting Center: Explained

## **QUESTION 5**

In Oracle Fusion, you can NOT edit the period after it is set to .

A. Open

- B. Pending Closed
- C. Open or Enterable
- D. Closed

Correct Answer: D

Note: After the Receivables period is set to status Close Pending or Closed the drilldown data is real-time and summary data is static.

[1Z0-508 PDF Dumps](https://www.leads4pass.com/1z0-508.html) [1Z0-508 Practice Test](https://www.leads4pass.com/1z0-508.html) [1Z0-508 Study Guide](https://www.leads4pass.com/1z0-508.html)